# **DISEÑO DE CIRCUITOS SECUENCIALES** Circuitos Digitales EC1723

#### Universidad Simón Bolívar Departamento de Electrónica y Circuitos Prof. Juan. Claudio Regidor

#### **Diseño de circuitos secuenciales (1)**

- A partir del enunciado del problema, construir el diagrama de estados y/o la tabla de estados y salidas.
- Determinar las variables de estado (salidas de flipflops) y asignar a cada estado una combinación de valores de estas variables.
- Sustituir los valores numéricos en la tabla de estados para obtener una tabla de transiciones y salidas

Prof. Juan Claudio Regidor **Valley Construction Claudio Region** 

#### **Diseño de circuitos secuenciales (2)**

- Seleccionar el tipo de flip-flop a emplear (los J-K conducen siempre a las expresiones más sencillas).
- Construir las tablas de excitación para cada flip-flop, y obtener a partir de ellas los mapas de excitación para minimización.
- Obtener las ecuaciones de excitación.
- Construir los mapas de Karnaugh para las salidas.
- Obtener las ecuaciones de salida.

#### **Tablas de excitación (1)**

**2**

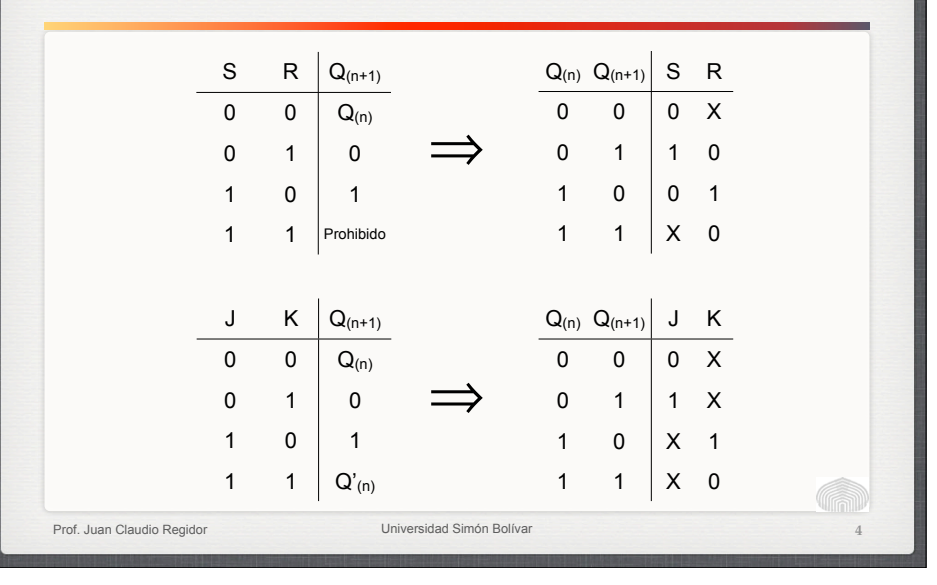

Prof. Juan Claudio Regidor Universidad Simón Bolívar

## **Tablas de excitación (2)**

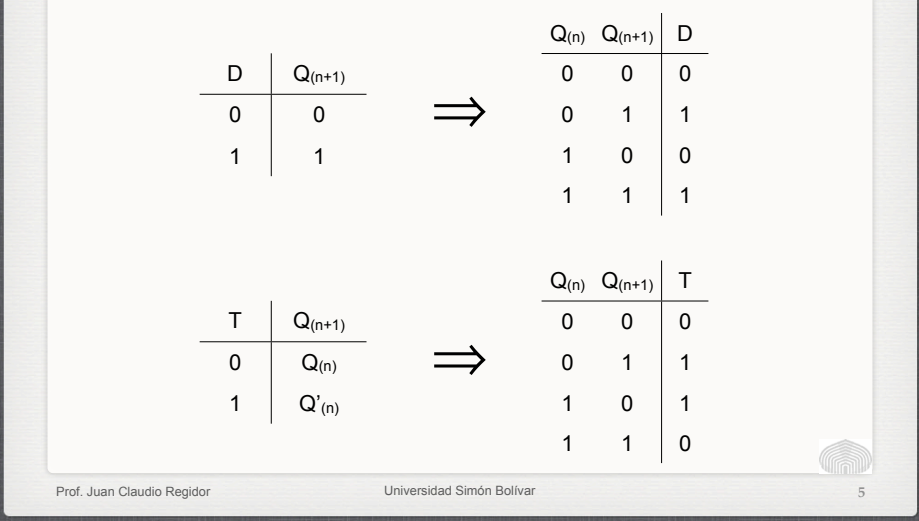

#### **Contador binario (1)**

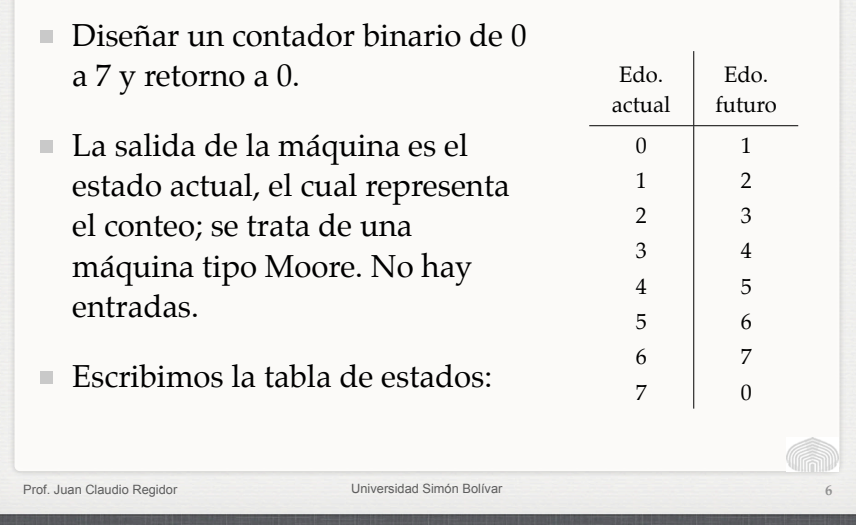

#### **Contador binario (2)**

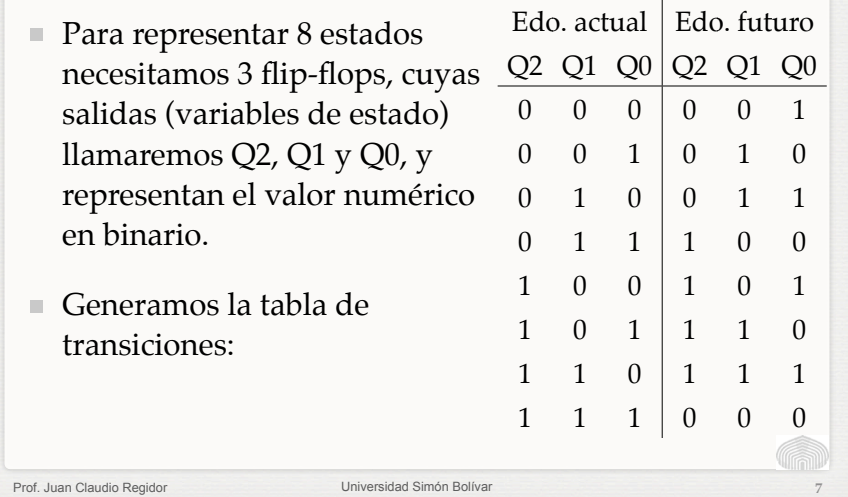

#### **Contador binario (3)**

- Usaremos flip-flops tipo T para el diseño. Cada entrada Tj va a ser una función de las variables de estado, y debemos hallar la tabla de verdad (o mapa de Karnaugh) para cada excitación.
- Según la tabla de excitación del flip-flop T, la función  $\blacksquare$ T requiere unos para las transiciones 0–>1 y 1–>0:

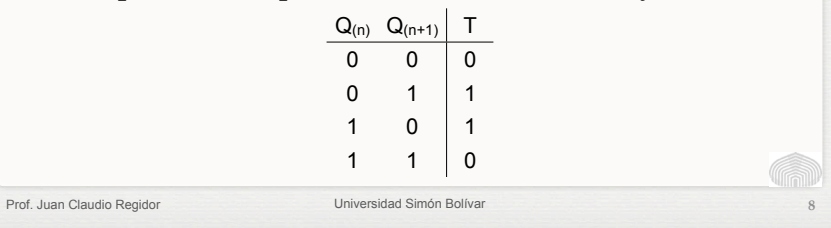

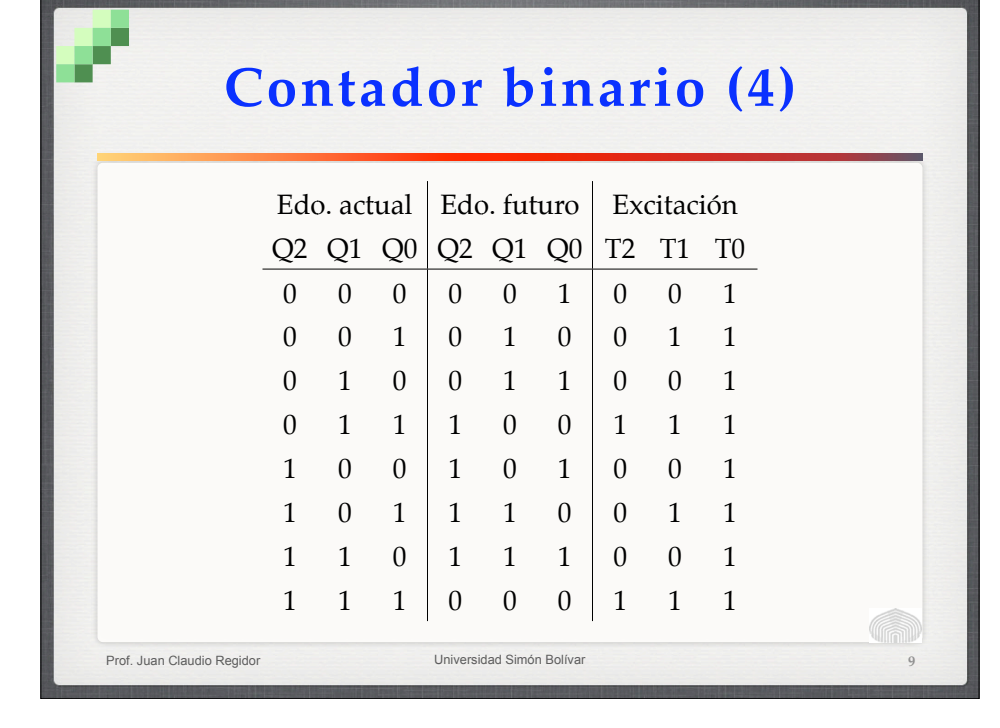

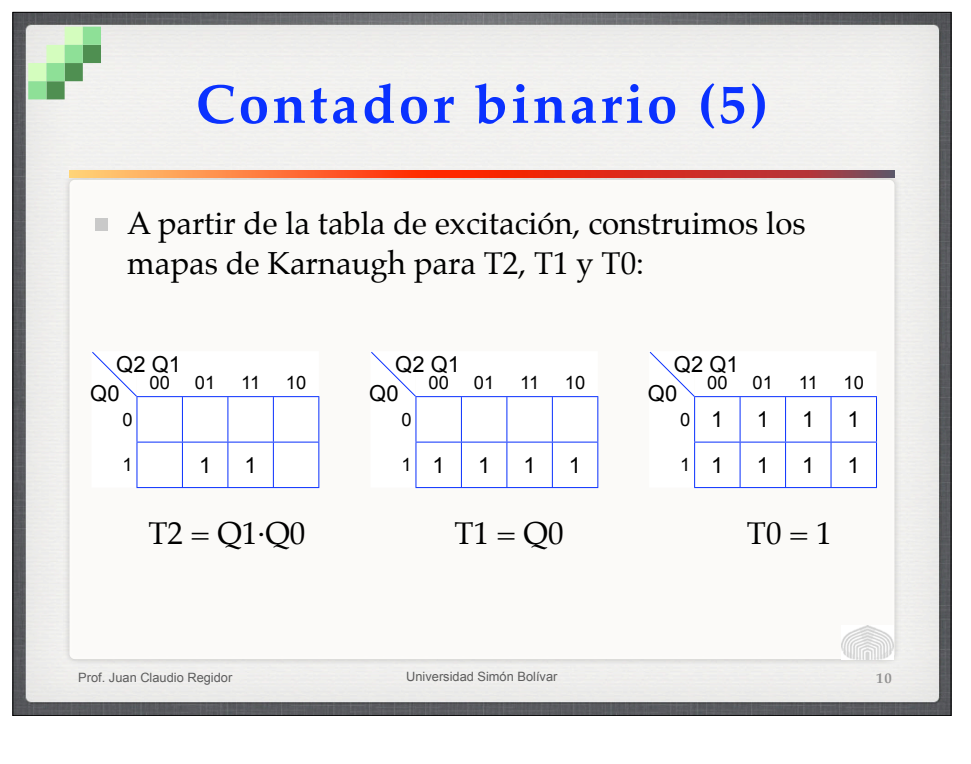

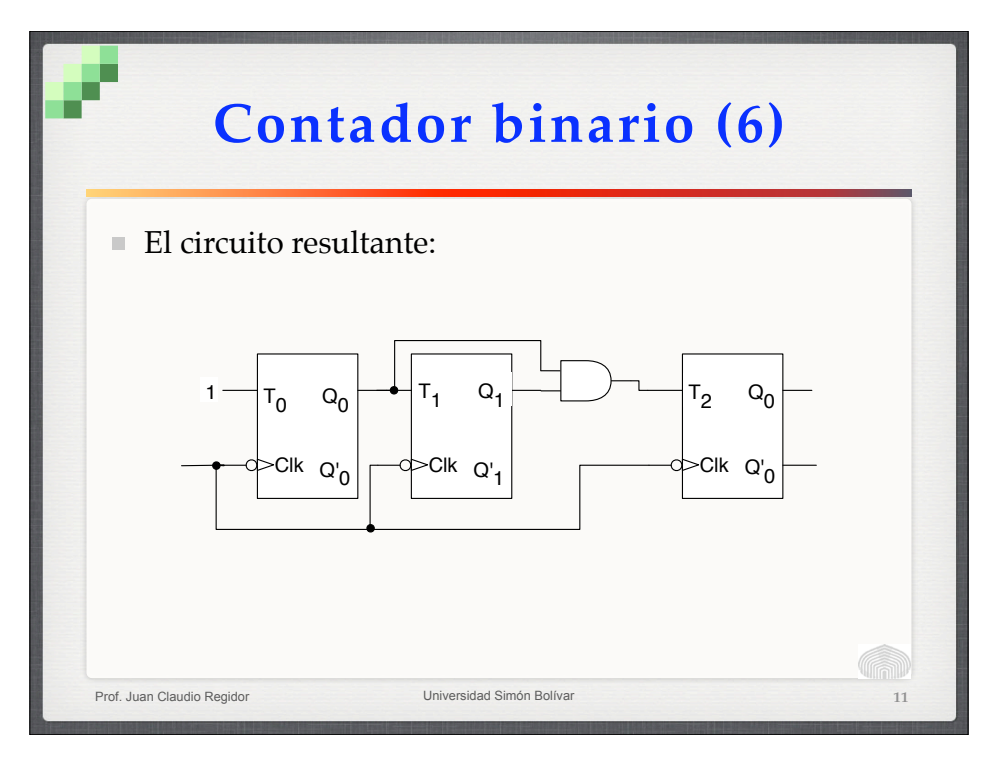

#### **Contador** *up-down***' (1)**

Diseñar un contador que siga la secuencia 0-1-2-3-0... cuando la entrada  $A = 1$ , y la sec. 3-2-1-0-3... cuando  $A = 0$ .

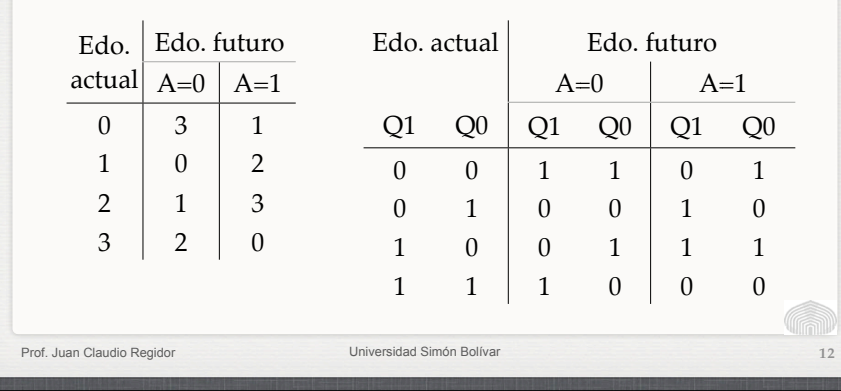

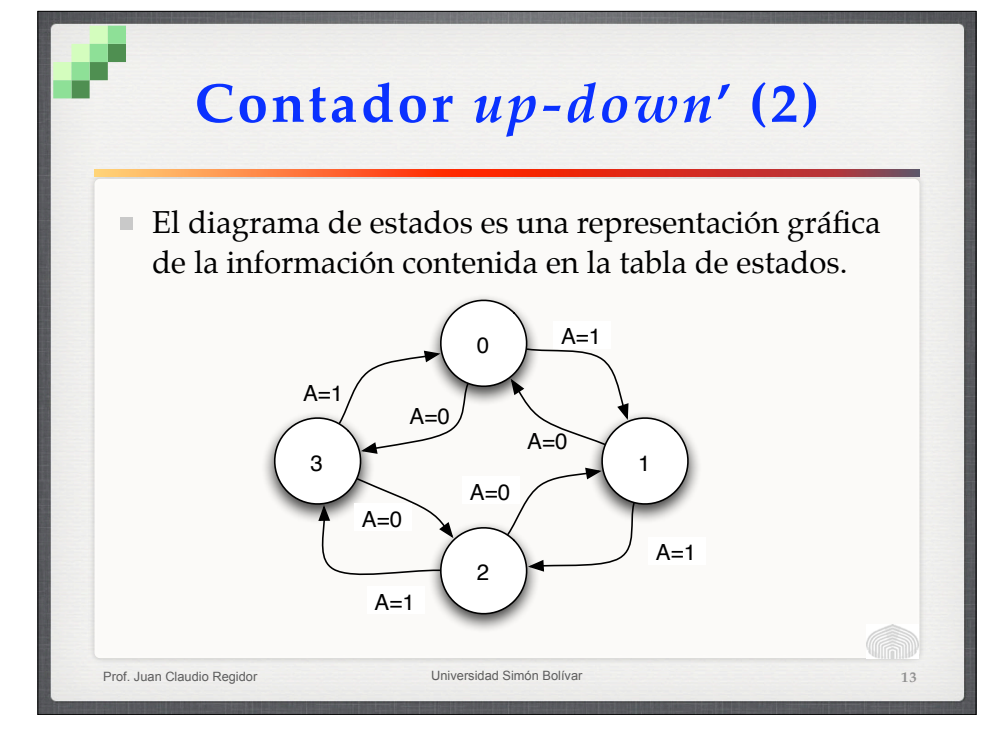

#### **Contador** *up-down***' (3)**

Haremos el diseño con flip-flops J-K. Según la tabla de excitación del flip-flop J-K, la función J requiere unos para las transiciones 0–>1 y son *don't cares* las trans. 1–>0 y 1–>1; la función para K requiere unos para las transiciones 1–>0 y son *don't cares* las trans.  $0 \rightarrow 0 \text{ y } 0 \rightarrow 1$ :

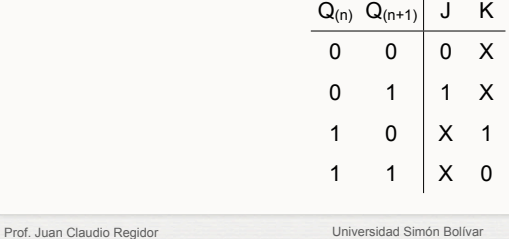

#### **Contador** *up-down***' (4)**

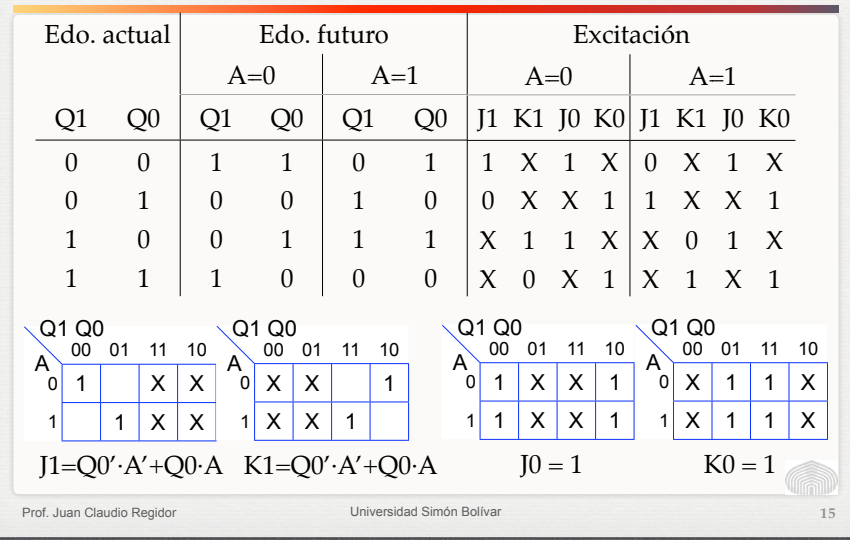

#### **Mapas de transición**

**14**

**16**

Podemos trasladar las transiciones a un mapa de Karnaugh usando la clave:

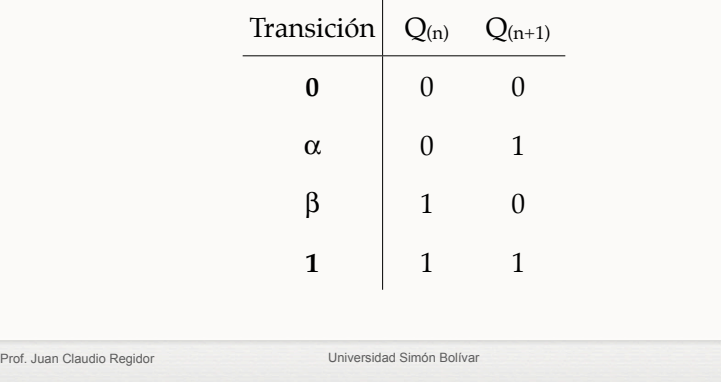

#### **Mapas de transición**

- A partir del mapa pueden obtenerse las funciones S, R, J, K, D o T, según convenga, siguiendo las reglas:
	- Para S, las transiciones  $\alpha$  son unos y las tr. **1** son *dc*.
	- **Para R, tomar como unos las tr.**  $\beta$  **y como** *dc* **las tr. <b>0**.
	- Para J, tomar como unos las tr.  $\alpha$  y como *dc* las  $\beta$  y 1.
	- **Para K, tomar como unos las tr.**  $\beta$  **y como** *dc* **las**  $\alpha$  **y 0.**
	- Para D, tomar como unos las tr.  $\alpha$  y 1. No hay *dc*.
	- **Para T, tomar como unos las tr.**  $\alpha$  **y**  $\beta$ **. No hay** *dc***.**

Prof. Juan Claudio Regidor Universidad Simón Bolívar

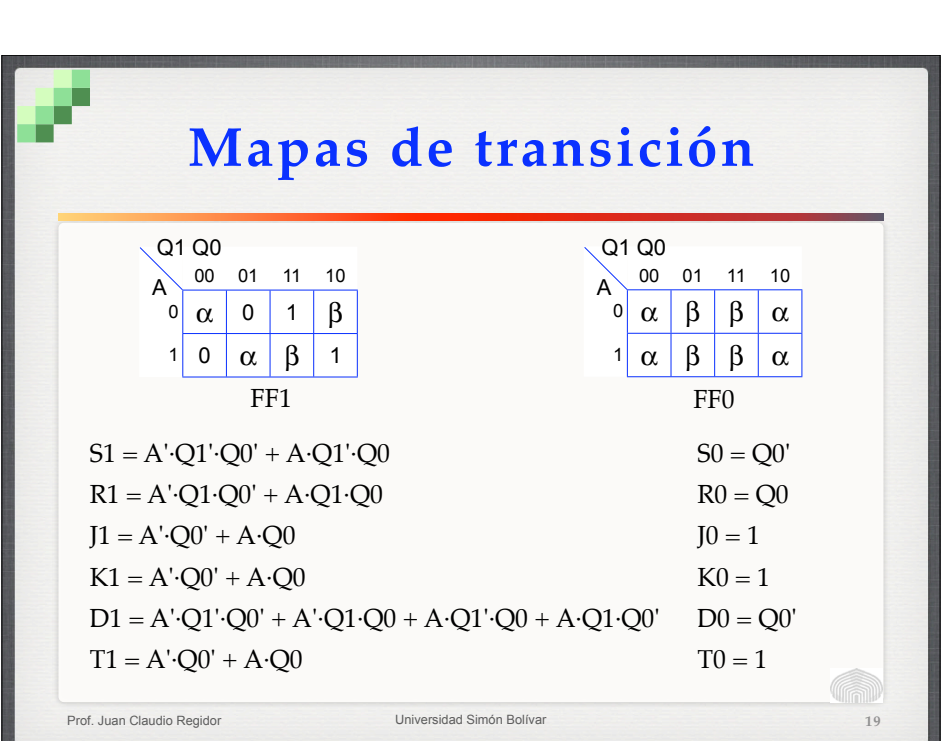

### **Contador** *up-down***'**

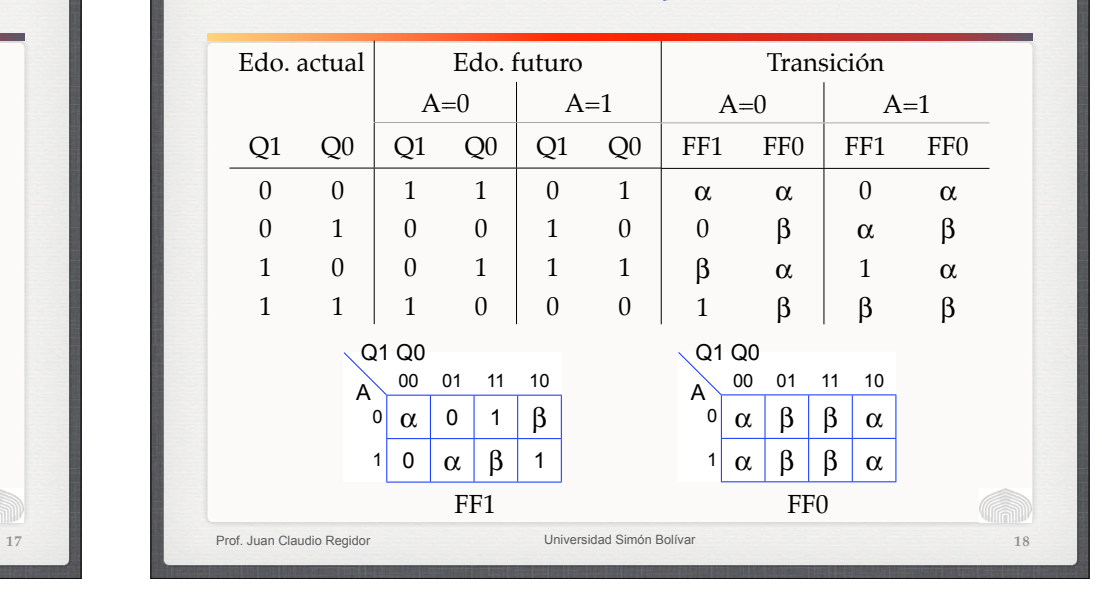

#### **Ejercicio: contador (1)**

Se desea diseñar un contador que siga la secuencia binaria

2, 3, 10, 11, 14, 7, 2, 3…

cuando su entrada X sea igual a 0, y la secuencia

5, 12, 9, 8, 1, 0, 5, 12…

cuando X sea igual a 1. Realizar el circuito usando un número mínimo de flip-flops tipo J-K.

Prof. Juan Claudio Regidor Universidad Simón Bolíva

**20**

#### **Ejercicio: contador (2)**

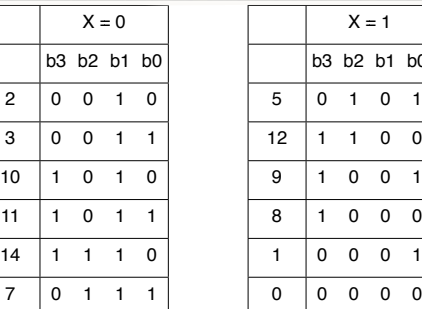

 $b1$   $b0$ 

Prof. Juan Claudio Regidor Universidad Simón Bolívar Por inspección puede verse que  $b1 = X'$ . Los otros tres bits pueden obtenerse mediante un contador up/ down que siga la secuencia 0, 1, 4, 5, 6, 3 cuando  $X =$ 0, y la secuencia 3, 6, 5, 4, 1, 0 cuando  $X = 1$ **21**

#### **Ejercicio: contador (3)**

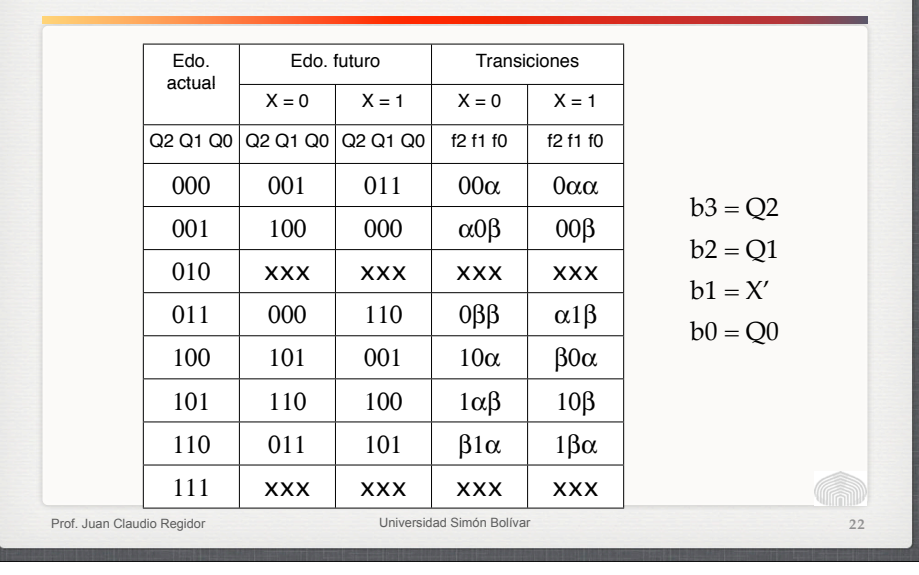

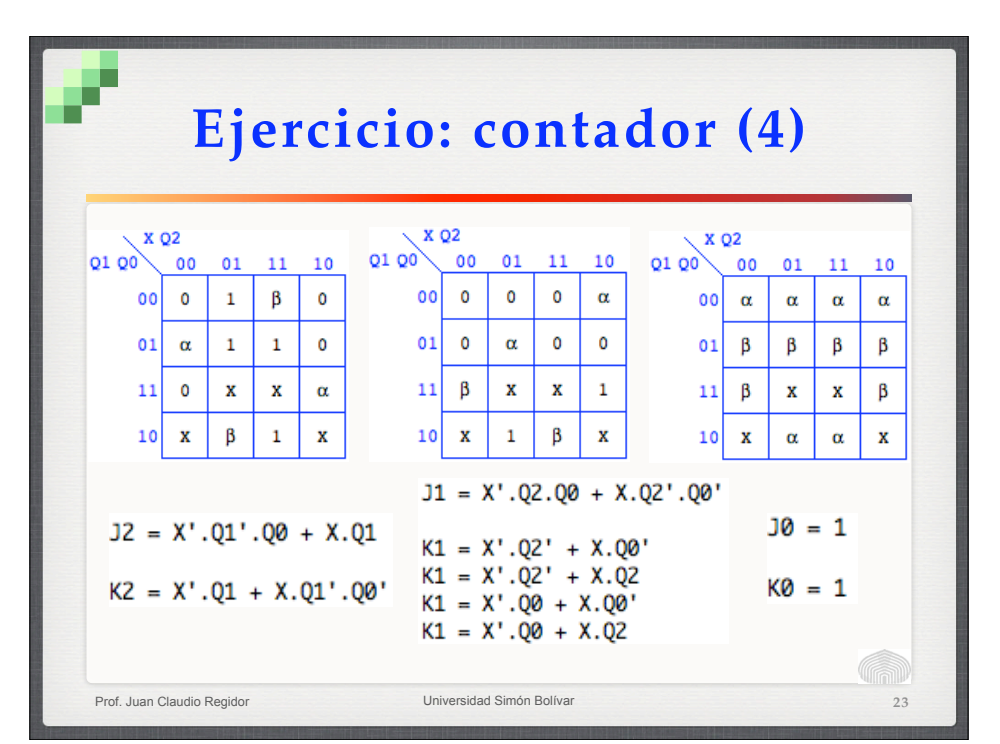

#### **23** Prof. Juan Claudio Regidor **Prof. Juan Claudio Regidor** Universidad Simón Bolívar **Ejercicio: Detector de secuencia (1)** Diseñar un circuito cuya salida *S* tome el valor 1 cuando por la entrada *X* se ha recibido la secuencia 0101. *S* debe ser tipo Mealy. Usar f-f tipo J-K. **24**  $A \rightarrow B$  $X=1, S=0$  $X=0, S=0$  $X=0. S=0$  $X=1, S=0$  $X=1$ ,  $S=0$  $X=0$ , S=0  $\bigcap$  $X=0, S=0$  $X=1, S=1$ Edo.  $A^T$ Recibió ...1 Edo. B: Recibió 0 Edo. C: Recibió 01 Edo. D: Recibió 010

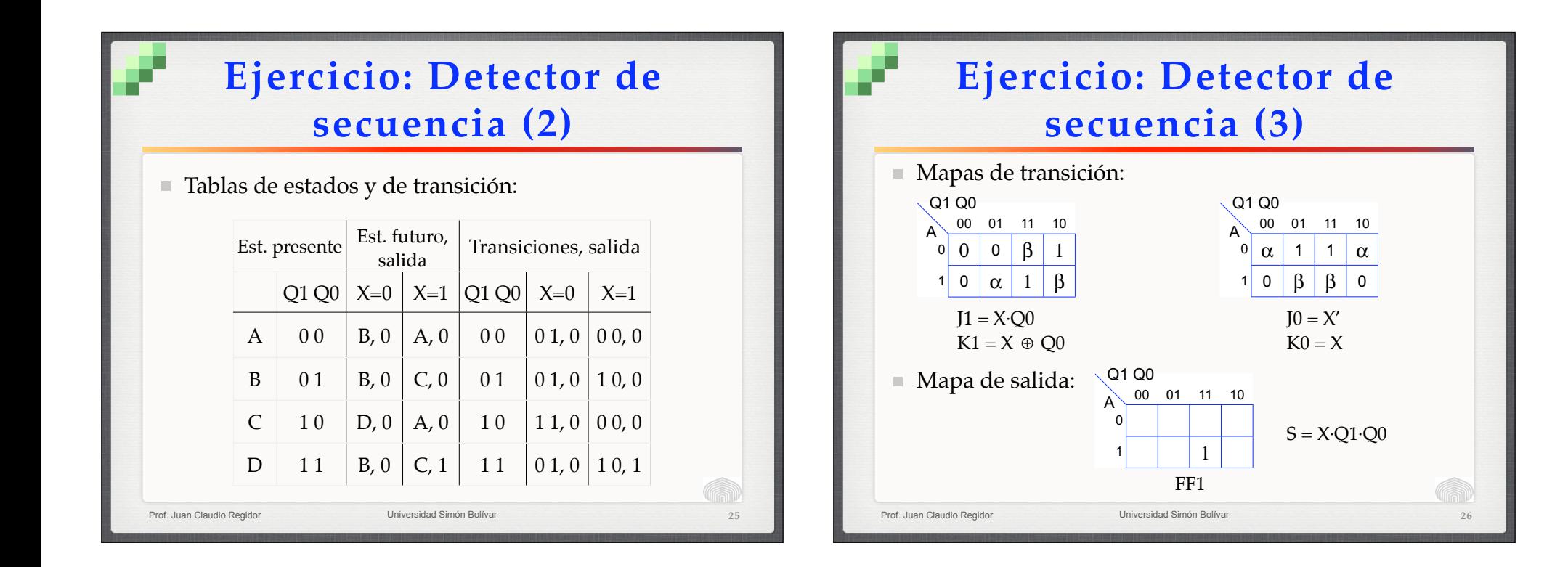